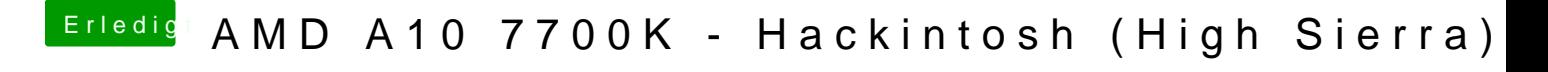

Beitrag von derHackfan vom 9. Oktober 2017, 19:59

Wenn Clover (EFI Ordner) auf der EFI liegt, dann muss im BIOS CSM auf D das doch eben bitte mal.